# **Michael Buhlmann Mathematik > Numerik > Grundlagen und Verfahren**

# **Einleitung**

Numerische Mathematik (Numerik) ist die Mathematik der Algorithmen und Iterationen. Mit diesen Rechenvorschriften ("Rechenprogrammen") ist es möglich, die mathematische Modellierung eines Problems einer Lösung zuzuführen, das vielleicht nicht "exakt" (über "Formeln") berechnet werden kann. In dieser Hinsicht kommt der Stabilität und Effizienz von (konvergenten) Algorithmen als numerische Verfahren eine besondere Rolle zu. Die Numerik nimmt Probleme anderer mathematischer Disziplinen wie Analysis, Differentialgleichungen oder linearer Algebra auf. Demgemäß sind ihre Anwendungsmöglichkeiten groß.

Numerische Algorithmen funktionieren wie mathematische Folgen. Eine Abbildung  ${a_n}$ : **N** -> **R**, die jeder natürlichen Zahl *n* eine reelle Zahl  $a_n$  zuordnet, heißt (unendliche) (Zahlen-) Folge:  $n \rightarrow a_n$  oder  $\{a_n\}_{n \in \mathbb{N}}$ ,  $a_n$  das n-te Folgenglied. Mit  $a_n = h(n)$  definiert h die Funktionsvorschrift der Folge.  $\{a_n\}$  heißt konvergent, d.h. besitzt einen Grenzwert (Limes) g, wenn (für jedes ε>0) in jeder noch so kleinen (ε-) Umgebung um g (dem offenen Intervall (g-ε, g+ε)) ab einem gewissen n (= n(ε)) alle Folgenglieder liegen; dann gilt:  $g = \lim_{n \to \infty} a_n$ . Nicht konvergente Folgen heißen <u>divergent</u>.

Mit  $a_n = h(n)$  liegt eine explizite Folgenvorschrift vor, mit  $a_n = h(a_{n-k}, ..., a_{n-1})$  eine rekursive Folge mit vorgegebenem  $a_1$ ,  $a_2$ , ...  $a_k$  (rekursive Folge k-ter Ordnung). Das Berechnen der Folgenglieder  $a_n$  rekursiver Folgen heißt Iteration.

# Hornerschema

In der Numerik kommt es darauf an, die Algorithmen so durchzuführen, dass eventuell auftretende Rundungsfehler minimiert werden, um eine der "exakten" Lösung entsprechende Näherung zu erhalten. Ein Mittel dazu kann die Art der Berechnung darstellen, wie sie hier beispielsweise anhand des "numerisch günstigeren" Hornerschemas gezeigt wird. Das Hornerschema gilt für Polynome, also für Funktionen von der Form:

$$
f(x) = a_nx^n + a_{n-1}x^{n-1} + a_{n-2}x^{n-2} + ... + a_2x^2 + a_1x + a_0
$$

mit den reellen Zahlen  $a_0, \ldots a_n$  und n $\epsilon N$  als Grad des Polynoms.

Mit dem Hornerschema lässt sich:

a) der Wert des Polynoms und seiner Ableitungen an einer Stelle  $x_0$  berechnen, also:  $f(x_0)$ ,  $f'(x_0)$ ,  $f''(x_0)$  usw.,

b) über die Bestimmung von Nullstellen x<sub>1</sub>, x<sub>2</sub>, ... eine Reduzierung des Polynoms bis hin zur Zerlegung der Funktion in Linear- und quadratische Faktoren durchführen, also gemäß der Faktorzerlegung:  $f(x) = a_n(x-x_1)(x-x_2) \ldots$ 

c) das Polynom um eine Stelle x<sub>0</sub> entwickeln, also als Polynom mit Potenzen (x-x<sub>0</sub>)<sup>i</sup> (i=1,...n) bringen:  $f(x) = r_n(x-x_0)^n + r_{n-1}(x-x_0)^{n-1} + ... + r_1(x-x_0) + r_0$ .

Grundlage für das Horner-Schema ist dabei die Identität (\*) der nachstehenden Polynomterme:

$$
a_nx^n + a_{n-1}x^{n-1} + a_{n-2}x^{n-2} + ... + a_2x^2 + a_1x + a_0 =
$$
  
\n
$$
((-a_nx + a_{n-1})x + a_{n-2})x + a_{n-3})x + ... + a_2)x + a_1x + a_0
$$
<sup>(\*)</sup>

Die Identität (\*) führt auf die Vorgehensweise, den Algorithmus:

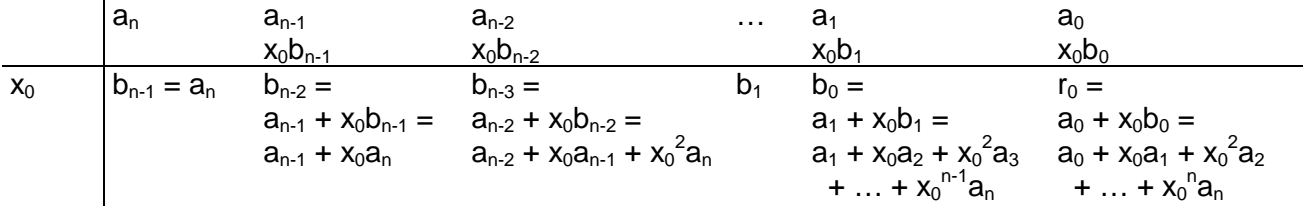

mit den Koeffizienten des Polynoms  $a_0$ ,  $a_1$ , ...  $a_n$ , der Stelle  $x_0$ ,  $r_0 = f(x_0)$  als Rest und im Fall  $r_0 = 0$ den Zahlen  $b_0$ ,  $b_1$ , ...  $b_{n-1}$  als Koeffizienten des reduzierten Polynoms  $f_1(x) = b_{n-1}x^{n-1} + ... + b_1x + b_0$ . Im Horner-Schema wird also wie folgt gerechnet:

I. Die Spalte j des Schemas (j=0,...n) enthält in Zeile 1 den Koeffizienten a<sub>n-i</sub> des Polynoms f(x). II. Für die Spalte 0 des Schemas ergibt sich die Zahl b<sub>n-1</sub> in Zeile 3 als Koeffizient a<sub>n</sub> des Polynoms. III. In der Spalte j des Schemas (j=1,...n) errechnet man die Zahl in Zeile 2, indem man die Stelle x<sub>0</sub> mit dem Wert der Vorgängerspalte in Zeile 3, mit b<sub>n-j+1</sub> multipliziert. Die Summe der Werte in Zeile 1 und Zeile 2 ergibt die Zahl in Zeile 3, d.h.  $b_{n-i}$ .

Numerisch ist es damit günstiger Produkte statt Summen von Potenzen auszurechnen.

Beispiel: Durch das Horner-Schema lassen sich Nullstellen und damit eine Zerlegung des Polynoms bestimmen. Das kubische Polynom  $f(x) = 2x^3 + 3x^2 - 23x - 12$  besitzt die Nullstelle  $x_1 = 3$ , so dass das nachstehende Horner-Schema zu einem reduzierten Polynom  $f_1(x)$  führt:

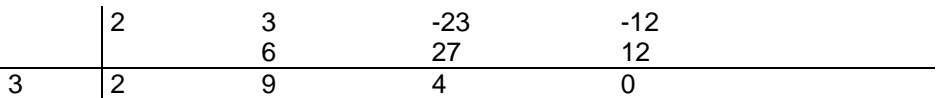

Das reduzierte Polynom lautet also:  $f_1(x) = 2x^2 + 9x + 4$ . Aus  $f_1(x) = 0$  erhalten wir mit Mitternachtsoder p-q-Formel die weiteren Nullstellen  $x_2 = -0.5$  und  $x_3 = -4$ . Die Zerlegung des Polynoms f(x) lautet damit:

$$
f(x) = (x-3)(2x^2 + 9x + 4) = 2(x-3)(x+0,5)(x+4).
$$

#### Algorithmen und Näherungen

Dass eine "geometrische" Numerik schon in der griechisch-römischen Antike Verwendung fand, beweist die Vorgehensweise des griechischen Mathematikers Archimedes (\*287?- †212 v.Chr.) mit der Annäherung eines Kreises durch regelmäßige Vielecke.

Beispiel: Ein Kreis mit Radius r und Kreisfläche A = πr<sup>2</sup> wird durch regelmäßige Vielecke angenähert, wobei die gleichschenkligen Dreiecke, die solch ein Vieleck ausmachen, eine Grundseite s<sub>n</sub> als Kreissehne und eine Dreieckhöhe h<sub>n</sub> besitzen. Solch ein Dreieck hat den iterativ vermöge

$$
s_0 = r, \ s_{n+1} = \sqrt{2r^2 - r\sqrt{4r^2 - s_n^2}}, \ h_n = \sqrt{r^2 - \left(\frac{s_n}{2}\right)^2}
$$

ermitteln Flächeninhalt:

$$
A_{\Delta} = \frac{1}{2} \cdot s_n \cdot h_n = \frac{1}{2} \cdot s_n \cdot \sqrt{r^2 - \left(\frac{s_n}{2}\right)^2} = \frac{1}{2} \cdot s_n \cdot \sqrt{\frac{4r^2 - s_n^2}{4}} = \frac{1}{4} \cdot s_n \cdot \sqrt{4r^2 - s_n^2} ,
$$

so dass sich für regelmäßige, in den Kreis einbeschriebene Vielecke mit 6·2<sup>n</sup> Ecken als Gesamtfläche:

$$
A_n = 6 \cdot 2^n \cdot \frac{1}{4} \cdot s_n \cdot \sqrt{4r^2 - s_n^2} = 1.5 \cdot 2^n \cdot s_n \cdot \sqrt{4r^2 - s_n^2}
$$

ergibt. Die Folge A<sub>n</sub> ist monoton steigend und durch die Kreisfläche A beschränkt; daher ist sie konvergent und hat die Kreisfläche A als Grenzwert.

Für den Einheitskreis mit Radius r = 1 ergibt sich als Kreisfläche A = π, so dass der Algorithmus zur Bestimmung der Zahl π verwendet werden kann. Die Durchführung der mit dem Algorithmus verbundenen Iterationen führt auf die nachstehende Tabelle:

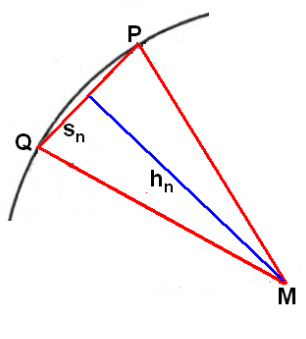

|                           |                  | <b>Radius</b><br>$r =$         | Kreisfläche<br>$A_{Kr} =$ | Kreiszahl<br>$\Pi =$            |
|---------------------------|------------------|--------------------------------|---------------------------|---------------------------------|
|                           |                  | 1                              | 3.141592653589793         | 3.141592653589793               |
| <b>Iteration</b><br>$n =$ | Ecken-<br>anzahl | <b>Vieleckseite</b><br>$S_n =$ | Vieleckfläche<br>$A_n =$  | Näherung für $\pi$<br>$\Pi_n =$ |
| $\Omega$                  | 6                | 1                              | 2.598076211353316         | 2.598076211353316               |
| 1                         | 12               | 0.5176380902050416             | 3.000000000000001         | 3.000000000000001               |
| $\overline{2}$            | 24               | 0.2610523844401031             | 3.1058285412302475        | 3.1058285412302475              |
| 3                         | 48               | 0.13080625846028634            | 3.132628613281243         | 3.132628613281243               |
| $\overline{4}$            | 96               | 0.0654381656435527             | 3.1393502030468876        | 3.1393502030468876              |
| 5                         | 192              | 0.03272346325297234            | 3.141031950890392         | 3.141031950890392               |
| 6                         | 384              | 0.01636227920787303            | 3.1414524722852266        | 3.1414524722852266              |
| $\overline{7}$            | 768              | 0.008181208052471187           | 3.1415576079124747        | 3.1415576079124747              |
| 8                         | 1536             | 0.004090612582339534           | 3.14158389215703          | 3.14158389215703                |
| 9                         | 3072             | 0.0020453073607051095          | 3.141590463271827         | 3.141590463271827               |
| 10                        | 6144             | 0.00102265381399354            | 3.141592105895269         | 3.141592105895269               |
| 11                        | 12288            | 0.0005113269236068993          | 3.141592515967563         | 3.141592515967563               |
| 12                        | 24576            | 0.0002556634639747083          | 3.1415926196529087        | 3.1415926196529087              |
| 13                        | 49152            | 0.00012783173198735415         | 3.141592638904139         | 3.141592638904139               |
| 14                        | 98304            | 0.00006391586599367708         | 3.1415926437169465        | 3.1415926437169465              |
| 15                        | 196608           | 0.00003195793299683854         | 3.141592644920148         | 3.141592644920148               |

Iteration:  $s_{n+1} = [2r^2 - r(4r^2 - s_n^2)^{1/2}]^{1/2}$ ,  $s_0 = r \rightarrow A_n = 1.5 \cdot 2^n \cdot s_n \cdot (4r^2 - s_n^2)^{1/2} \rightarrow \pi_n = A_n/r^2$ :

Nichtsdestotrotz hat man sich z.B. in Antike und europäischem Mittelalter darum bemüht, "direkte" Verfahren wie die versuchte geometrische "Quadratur des Kreises" anzuwenden, jedoch wegen der Transzendenz der Zahl π ohne Erfolg.

Der Begriff "Algorithmus" wurde übrigens im europäischen Mittelalter geprägt; Namensgeber war der arabisch-islamische Mathematiker Abu Dschaʿfar Muhammad ibn Musa al-Chwārizmī (\*ca.780-†835/50).

# Intervallhalbierungsverfahren, Sekantenverfahren, Newtonverfahren

Die zu suchenden Lösungen von nichtlinearen Gleichungen in der Analysis können aufgefasst werden als Nullstellen von Funktionen f: D<sub>f</sub> -> R, die hinter den Gleichungstermen stehen. Für stetige Funktionen gilt der Zwischenwertsatz, der die Existenz einer Nullstelle "zwischen" einer Stelle mit positiven und einer mit negativen Funktionswert sichert. In diesem Umfeld führen Iterationsverfahren zur numerischen Bestimmung einer solchen Nullstelle und damit zur numerischen Bestimmung von Lösungen zugrundeliegender Gleichungen.

Als Erstes sei das Intervallhalbierungsverfahren (Bisektionsverfahren) besprochen: Jede irrationale Wurzel √w aus einer natürlichen Zahl w findet sich in einem Intervall [a; b] mit  $a^2$  < w < b<sup>2</sup> und den Quadratzahlen  $a^2$ , b<sup>2</sup>. Das Verfahren der Intervallhalbierung (Intervallhalbierungsverfahren) unterteilt dieses Intervall vermöge der Intervallmitte m = (a+b)/2 in eine linke Intervallhälfte [a; m] und eine rechte Intervallhälfte [m; b]. Ist dann m<sup>2</sup> < w, so liegt √w in der rechten Intervallhälfte [m; b]; ist m<sup>2</sup> > w, so liegt √w in der linken Intervallhälfte [a; m]. Das Verfahren der Intervallhalbierung kann dann für die Intervallhälfte [a; m] bzw. [m; b] wiederholt werden, in der √w liegt. Man erhält eine Folge von ineinander geschachtelten Intervallen (Intervallschachtelung), die auf den Dezimalwert von √w führt (Intervall als reelle Zahlenmenge [a; b] = {x∈**R**|a≤x≤b}, a<b; ∈ = 'Element von'; Wurzel √w als Zahl, die mit sich selbst multipliziert w ergibt, also mit  $(\sqrt{w})^2 = w$ ).

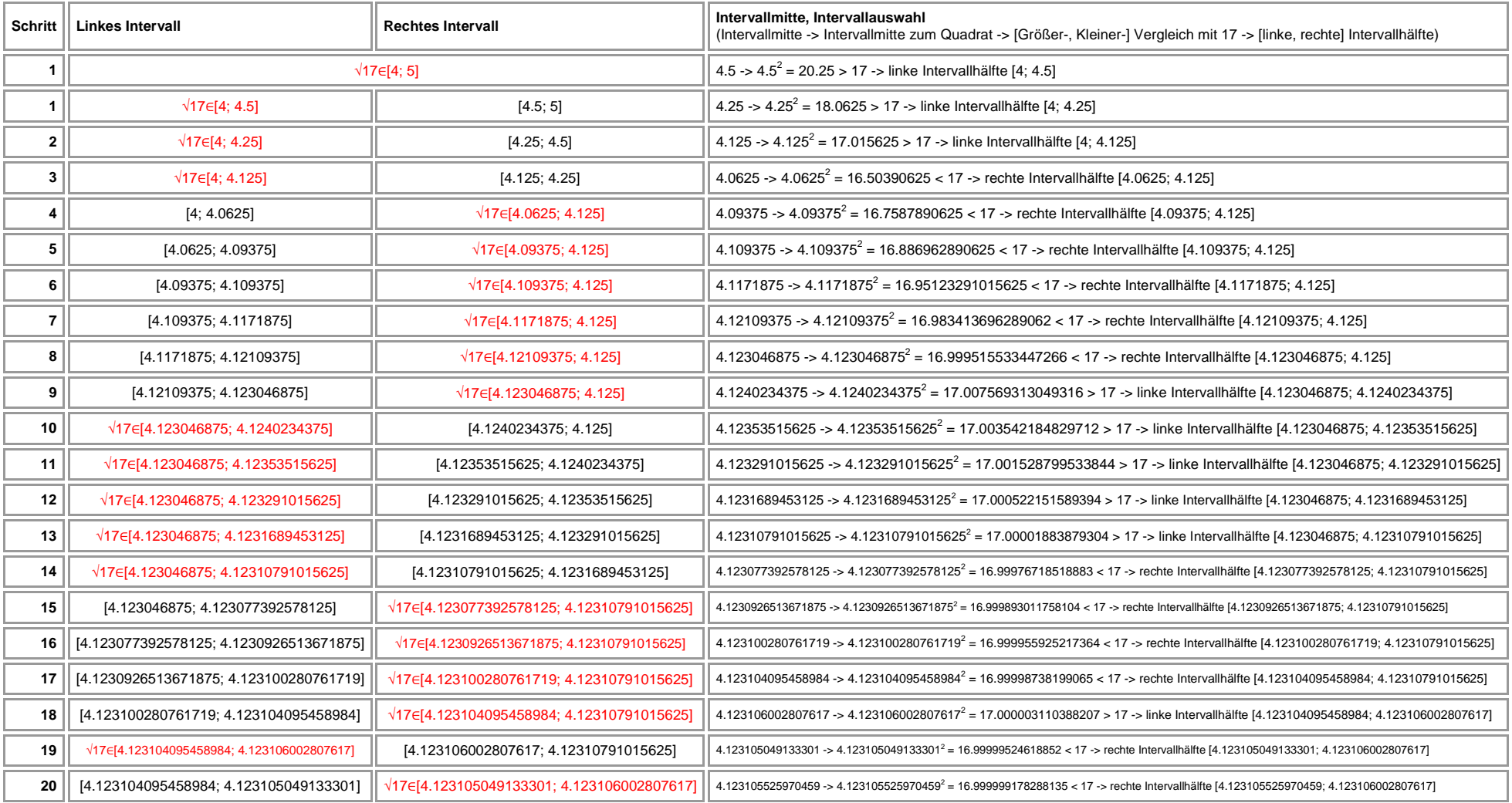

## Beispiel: Die Zahl √17 ist annähernd zu berechnen. Es ergibt sich die nachstehende Tabelle:

für die ersten 20 Schritte des Intervallhalbierungsverfahren, beginnend mit dem Intervall [4; 5] weil 4<sup>2</sup> = 16 < 17 < 25 = 5<sup>2</sup> gilt. Zum Vergleich: √17 =<br>4.123105625617661. Grundlage des hier aufgeführten Intervallhalbi

Da das Intervallhalbierungsverfahren sehr langsam konvergiert, hat die Mathematik schnellere numerische Verfahren entwickelt, so die Regula falsi und die modifizierte Regula falsi, schließlich auch das sog. Sekantenverfahren.

Hierbei wird die Funktion f(x) auf einem Intervall iterativ angenähert durch ihre, durch die Intervallendpunkte verlaufende Sekante (als Gerade); die (leicht zu bestimmende) Sekantennullstelle ist dann eine Näherung der Nullstelle von f(x), die im Fall der Konvergenz des Verfahrens immer genauer erfasst wird. Genauer gilt, beginnend auf dem Intervall [a; b], für eine stetige Funktion  $f(x)$  mit  $f(a)f(b) < 0$  (d.h.:  $f(a) > 0$ ,  $f(b) < 0$  oder  $f(a) < 0$ , f(b)>0) und den Anfangswerten  $x_0 = a$ ,  $x_1 = b$ :

$$
x_{n+2} = \frac{x_n f(x_{n+1}) - x_{n+1} f(x_n)}{f(x_{n+1}) - f(x_n)} = x_{n+1} - \frac{f(x_{n+1})}{f(x_{n+1}) - f(x_n)}.
$$

Das nun darzustellende Newtonverfahren ist ebenfalls eine rekursive Folge 1. Ordnung  $a_n$  $= h(a_{n-1})$  mit vorgegebenem  $a_0$ . Zu einer differenzierbaren Funktion f:  $D_f \rightarrow \mathbf{R}$  bestimmt man numerisch eine Nullstelle  $x_N$  mit  $f(x_N) =$ 0, indem man das Newtonverfahren anwendet, das für einen vorgegebenen (Anfangs-) Wert die Funktion f(x) durch eine Tangente annähert, die Nullstelle der Tangente bestimmt und dieses Verfahren wiederholt (Iteration). Es entsteht dadurch eine Folge von reellen x-Werten  $x_0$  (Anfangswert),  $x_1, x_2, ...$ vermöge der Iterationsgleichung (für n = 0, 1, 2, …):

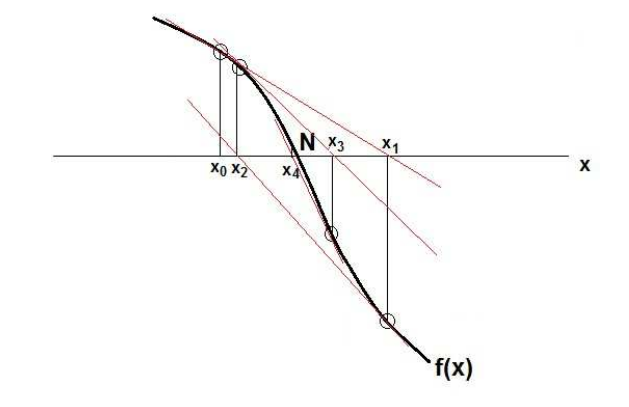

$$
x_{n+1} = x_n - \frac{f(x_n)}{f'(x_n)}
$$

(f'(x<sub>n</sub>)≠0). Die Folge x<sub>1</sub>, x<sub>2</sub>, ... konvergiert dann bei geeignetem Anfangswert x<sub>0</sub> im Allgemeinen gegen die gesuchte Nullstelle x<sub>N</sub> der Funktion f(x), also x<sub>n</sub> -> x<sub>N</sub> (n->∞). Der Anfangswert  $x_0$  ergibt sich dabei z.B. als Wert in einem Intervall [a;b] mit Vorzeichenwechsel der Funktion, also mit  $f(a) \cdot f(b) < 0$ . Stellen mit  $f'(x) = 0$  (waagerechte Tangenten bei der Funktion f(x)) beeinflussen die Iteration des Newtonverfahrens negativ, das Newtonverfahren kann divergent werden.

Beispiel: Die Eulersche Zahl e = 2.718281828… soll mit Hilfe des Sekanten- und Newtonverfahrens berechnet werden. Dazu wird die Funktion  $f(x) = \ln(x) - 1$  betrachtet, die offensichtlich an der Stelle  $x_N$  = e eine Nullstelle besitzt. Die Ableitung von f(x) ist: f'(x) = 1/x. Es ergeben sich:

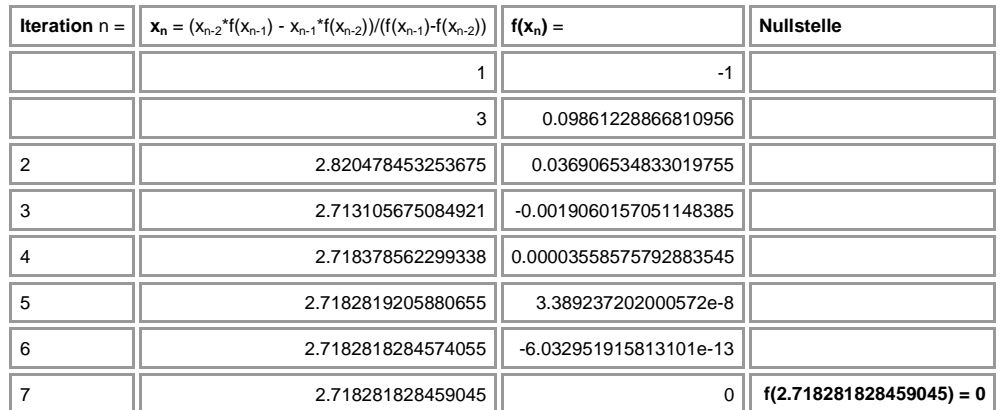

Sekantenverfahren:  $x_0 = 1$ ,  $x_1 = 3$ 

#### Newtonverfahren:  $x_0 = 1$

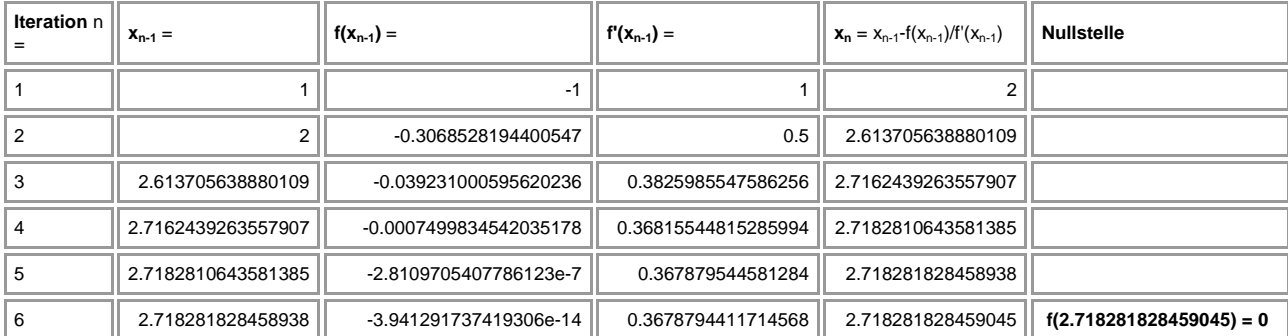

Aus dem Newtonverfahren herleiten lässt sich das aus der Antike bekannte Heronverfahren zur Bestimmung von Quadratwurzeln √a vermöge der Iteration:

$$
x_0 = a
$$
,  $x_{n+1} = \frac{x_n}{2} + \frac{a}{2x_n}$ 

und dessen Verallgemeinerung zur Berechung von beliebigen Wurzel <sup>r</sup>√a mit:

$$
x_0 = a
$$
,  $x_{n+1} = \frac{(r-1)x_n}{r} + \frac{a}{rx_n^{r-1}}$ 

für reelle a>0.

#### Interpolation

Interpolation oder Approximation nennt man die Ermittlung und Auswertung einer unbekannten stetigen Funktion f(x), deren Kurve durch (Stütz-) Punkte (x<sub>i</sub>, y<sub>i</sub>) mit y<sub>i</sub> = f(x<sub>i</sub>), i=0, ...n,  $x_i$  paarweise verschieden mit  $x_i < x_{i+1}$ , verläuft und die durch ein eindeutig bestimmtes Interpolationspolynom p(x) vom Grad n am besten angenähert werden kann (Bestapproximation).

Beispiel: Zu den vier vorgegebenen Punkten A(-2|4), B(1|-3), C(2|2), D(4|9) lässt sich das Interpolationspolynom p(x) 3. Grades mit Hilfe des Gauß-Algorithmus bestimmen. Es gilt:

I. Ganz rationale Funktion: Ansatz:  $p(x) = ax^3 + bx^2 + cx + d$ ; Eigenschaften:

```
(1) Punkt A(-2|4): p(-2) = 4 -> Gleichung: a (-2)^3 + b \cdot (-2)^2 + c \cdot (-2) + d = 4
```

```
(2) Punkt B(1|-3): p(1) = -3 -> Gleichung: a\cdot 1^3 + b \cdot 1^2 + c \cdot 1 + d = -3(3) Punkt C(2|2): p(2) = 2 -> Gleichung: a \cdot 2^3 + b \cdot 2^2 + c \cdot 2 + d = 2
```

```
(4) Punkt D(4|9): p(4) = 9 -> Gleichung: a \cdot 4^3 + b \cdot 4^2 + c \cdot 4 + d = 9
```
II. Koeffizientenbestimmung: 4x4-Gleichungssystem (Dreiecksgestalt)

```
Lineares Gleichungssystem: 
- 8a + 4b - 2c + 1d = 4+ 1a + 1b + 1c + 1d = -3
+ 8a + 4b + 2c + 1d = 2
+ 64a + 16b + 4c + 1d = 9
Anfangstableau: 
-8 4 -2 1 | 4
 1 1 1 1 | -3
 8 4 2 1 | 2
64 16 4 1 | 9
1. Schritt: 8*(2) + 1*(1) / 1*(3) + 1*(1) / 1*(4) + 8*(1) / 1-8 4 -2 1 | 4
0 12 6 9 | -20
0 8 0 2 | 6
0 48 -12 9 | 41
```
2. Schritt:  $3*(3) - 2*(2) / 1*(4) - 4*(2) / 1$ -8 4 -2 1 | 4 0 12 6 9 | -20 0 0 -12 -12 | 58 0 0 -36 -27 | 121 3. Schritt:  $-1*(4) + 3*(3)$  / -8 4 -2 1 | 4 0 12 6 9 | -20 0 0 -12 -12 | 58 0 0 0 -9 | 53 Dreiecksgestalt des linearen Gleichungssystems:  $- 8a + 4b - 2c + 1d = 4$ + 12b + 6c + 9d = -20  $- 12c - 12d = 58$  $-9d = 53$ Lösungen des linearen Gleichungssystems: d = -5.888888888888889  $c = 1.05555555555556$ 

b = 2.222222222222222

a = -0.3888888888888893

Es ergibt sich als **Funktion:**  $p(x) = -0.3889x^3 + 2.2222x^2 + 1.0556x - 5.8889$ , als **Graph:** 

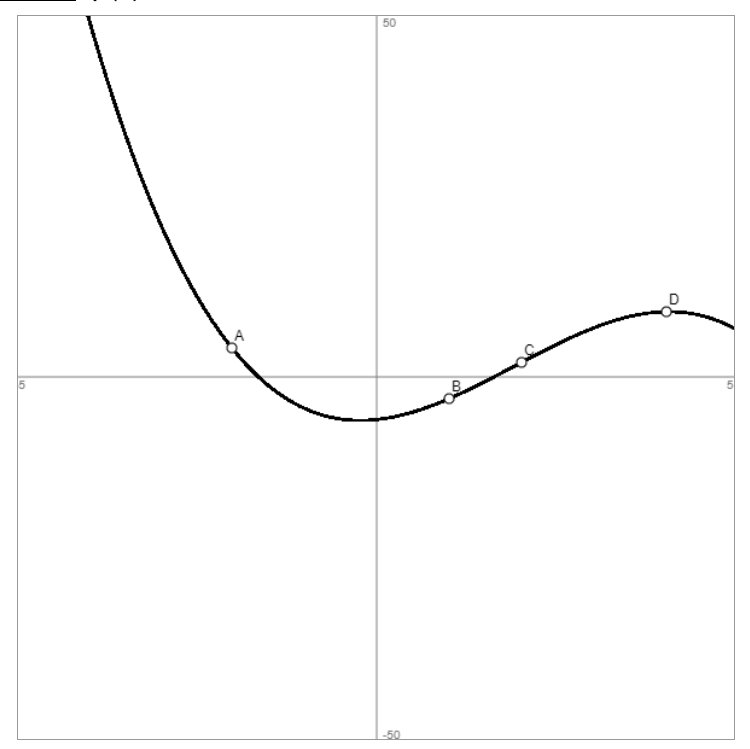

Da der Gauß-Algorithmus jedoch relativ rechenintensiv ist, stellt die Numerik günstigere Verfahren zur Bestimmung des Interpolationspolynoms zur Verfügung. Zu erwähnen ist zunächst das Lagrangesche Interpolationspolynom, das sich gemäß

$$
p(x) = \sum_{i=0}^{n} y_i \prod_{\substack{j=0 \ j \neq i}}^{n} \frac{x - x_j}{x_i - x_j}
$$

errechnen lässt.

Beispiel: Zu den vier vorgegebenen Punkten A(-2|4), B(1|-3), C(2|2), D(4|9) lässt sich das Interpolationspolynom p(x) 3. Grades als Lagrangesches Interpolationspolynom bestimmen. Es gilt hinsichtlich der Summanden des Polynoms:

i=0: 
$$
4 \cdot \frac{x-1}{-3} \cdot \frac{x-2}{-4} \cdot \frac{x-4}{-6} = -\frac{1}{18}(x-1)(x-2)(x-4)
$$
, i=1:  $-3 \cdot \frac{x+2}{3} \cdot \frac{x-2}{-1} \cdot \frac{x-4}{-3} = -\frac{1}{3}(x+2)(x-2)(x-4)$ 

$$
i=2: 2 \cdot \frac{x+2}{4} \cdot \frac{x-1}{1} \cdot \frac{x-4}{-2} = -\frac{1}{4}(x+2)(x-1)(x-4), i=3: 9 \cdot \frac{x+2}{6} \cdot \frac{x-1}{3} \cdot \frac{x-2}{2} = \frac{1}{4}(x+2)(x-1)(x-2)
$$

Dann ist:

$$
p(x) = -\frac{1}{18}(x-1)(x-2)(x-4) - \frac{1}{3}(x+2)(x-2)(x-4) - \frac{1}{4}(x+2)(x-1)(x-4) + \frac{1}{4}(x+2)(x-1)(x-2)
$$
  

$$
\approx -0.3889x^3 + 2.2222x^2 + 1.0556x - 5.8889
$$

(die Identität der beiden Terme folgt aus der Punktprobe mit dem Punkten A, B, C, D und der Eindeutigkeit des Interpolationspolynoms).

Das Newtonsche Interpolationspolynom (Neville-Aitken-Algorithmus) bestimmt sich über die sog. dividierten Differenzen, d.h. es ist:

$$
f[x_0] = y_0, \dots, f[x_i] = y_i, \dots f[x_n] = y_n
$$
  

$$
f[x_0, x_1] = \frac{f[x_1] - f[x_0]}{x_1 - x_0}, \dots, f[x_{i-1}, x_i] = \frac{f[x_i] - f[x_{i-1}]}{x_i - x_{i-1}} \dots, f[x_{n-1}, x_n] = \frac{f[x_n] - f[x_{n-1}]}{x_n - x_{n-1}}
$$
  
...  

$$
f[x_i, \dots, x_{i+m}] = \frac{f[x_{i+1}, \dots, x_{i+m}] - f[x_i, \dots, x_{i+m-1}]}{x_{i+m} - x_i}
$$
  
...  

$$
f[x_0, \dots, x_n] = \frac{f[x_1, \dots, x_n] - f[x_0, \dots, x_{n-1}]}{x_n - x_0},
$$

so dass sich daraus als Interpolationspolynom ergibt:

$$
p(x) = f[x_0] + f[x_0, x_1](x - x_0) + f[x_0, x_1, x_2](x - x_0)(x - x_1) + \dots + f[x_0, \dots, x_n](x - x_0) \dots (x - x_{n-1}).
$$

Beispiel: Zu den vier vorgegebenen Punkten A(-2|4), B(1|-3), C(2|2), D(4|9) lässt sich das Interpolationspolynom p(x) 3. Grades als Newtonsches Interpolationspolynom aus der nachstehenden Tabelle der dividierten Differenzen herleiten:

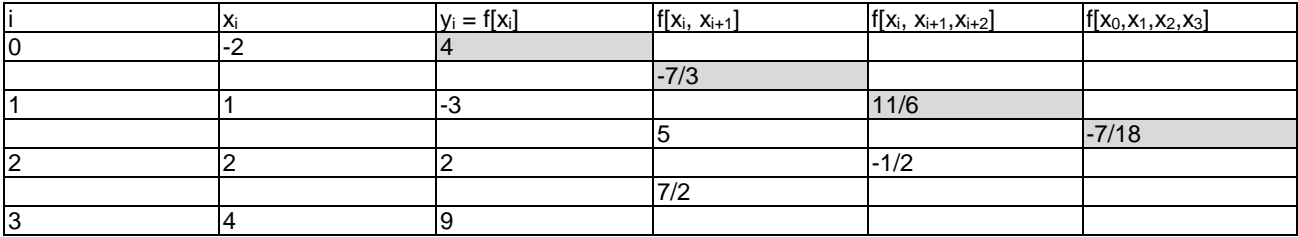

zu:

$$
p(x) = 4 - \frac{7}{3}(x+2) + \frac{11}{6}(x+2)(x-1) - \frac{7}{18}(x+2)(x-1)(x-2)
$$

 $\approx$  -0.3889x<sup>3</sup> + 2.2222x<sup>2</sup> + 1.0556x - 5.8889.

Kubische Splines verbinden (Stütz-) Punkte  $(x_i, y_i)$  mit  $y_i = f(x_i)$ , i=0, ...n,  $x_i$  paarweise verschieden mit  $x_i < x_{i+1}$ , als Polynome 3. Grades, die an den Datenpunkten auch in der 1. und 2. Ableitung übereinstimmen.

Beispiel: Zu den vier vorgegebenen Punkten A(-4|4), B(-1|-2), C(0|2), D(3|6) ergeben den stückweise definierten Spline f(x) die kubischen Interpolationen: Steigungen des natürlichen kubischen Splines f(x): A(-4|4), B(-1|-2), C(0|2), D(3|6) { -> 2 1 0 0 | -6 1 8 3 0 | 30 0 3 8 1 | 40

0 0 1 2 | 4

als lineares Gleichungssystem -> },  $m_1$  = -4.412698412698413,  $m_2$  = 2.825396825396825,  $m_3$  = 3.9365079365079367,  $m_4$  = 0.031746031746031744 Kubischer Spline f(x): (1)  $A(-4|4)$ ,  $f'(-4) = -4.4127$ ,  $B(-1|-2)$ ,  $f'(-1) = 2.8254$ , { ->  $-64$  16  $-4$  1 | 4 48 -8 1 0 | -4.4127  $-1$  1  $-1$  1 |  $-2$ 3 -2 1 0 | 2.8254 als lineares Gleichungssystem -> },  $a = 0.26807777777777775$ ,  $b = 3.216933333333334$ ,  $c = 8.455033333333335$ ,  $d = 3.50617777777777787$ , kubische Interpolation:  $p_1(x) = 0.2681x^3 + 3.2169x^2 + 8.455x + 3.5062$ , -4≤x≤-1  $(2)$  B(-1|-2), f'(-1) = 2.8254, C(0|2), f'(0) = 3.9365, { ->  $-1$  1  $-1$  1 |  $-2$ 3 -2 1 0 | 2.8254 0 0 0 1 | 2 0 0 1 0 | 3.9365 als lineares Gleichungssystem -> },  $a = -1.2380999999999998$ ,  $b = -1.301599999999996$ ,  $c = 3.9365$ ,  $d = 2$ , kubische Interpolation:  $p_2(x) = -1.2381x^3 - 1.3016x^2 + 3.9365x + 2, -1 \le x \le 0$  $(3)$  C(0|2), f'(0) = 3.9365, D(3|6), f'(3) = 0.0317, { -> 0 0 0 1 | 2 0 0 1 0 | 3.9365 27 9 3 1 | 6 27 6 1 0 | 0.0317 als lineares Gleichungssystem -> },  $a = 0.1446148148148149$ ,  $b = -1.301566666666667$ ,  $c = 3.9365$ ,  $d = 2$ , kubische Interpolation:  $p_3(x) = 0.1446x^3 - 1.3016x^2 + 3.9365x + 2, 0≤x≤3$ -> Spline f(x) als Summe der stückweise definierten Interpolationen

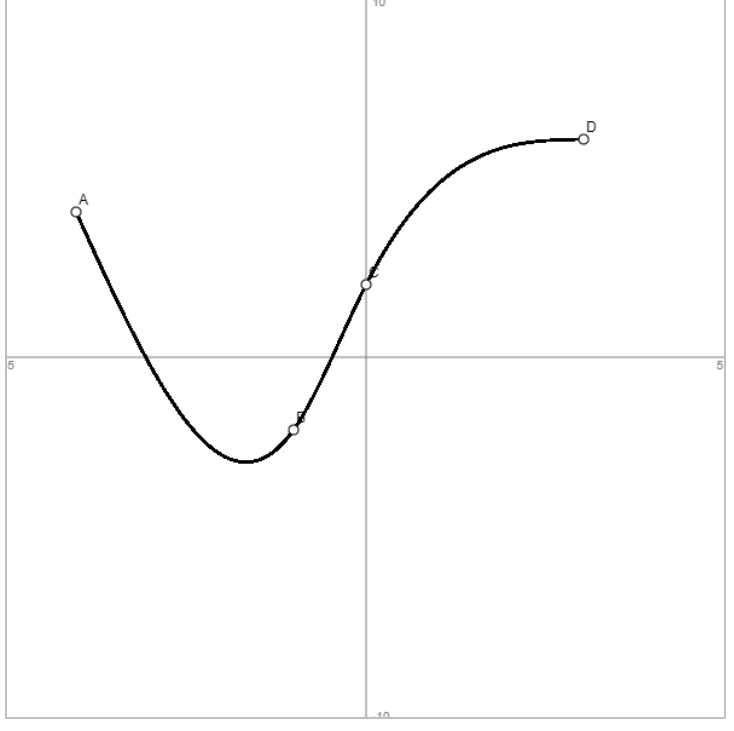

Lineare Splines zwischen den Punkten  $(x_i, y_i)$  mit  $y_i = f(x_i)$ , i=0, ...n, ergeben den wohlbekannten Polygonzug aus Geradenstücken. Darüber hinaus interpolieren bei äquidistanten Stützpunkten trigonometrische Polynome vom Typ

$$
p(x) = \frac{a_0}{2} + \sum_{i=1}^{n} (a_i \cos(ix) + b_k \sin(ix))
$$
 (n ungerade),  

$$
p(x) = \frac{a_0}{2} + \sum_{i=1}^{n-1} (a_i \cos(ix) + b_k \sin(ix)) + \frac{a_n}{2} \cos(nx)
$$
 (n gerade)  

$$
a_i = \frac{2}{n} \sum_{j=0}^{n-1} y_j \cos(jx_i), b_i = \frac{2}{n} \sum_{j=0}^{n-1} y_j \sin(jx_i)
$$

periodische Funktionen f(x).

## Regression

Regression, verwandt mit der Interpolation, bedeutet die Lösung linearer Ausgleichsprobleme mit der Methode der kleinsten Fehlerquadrate. Sind die Punkte  $(x_i, y_i)$ , i=0, …n, als Punktewolke gegeben, so ergibt sich in eindeutiger Weise eine Regressionsfunktion, die das Ausgleichsproblem löst. Regressionsfunktionen können Polynome, Exponentialfunktionen oder trigonometrische Funktionen sein.

Die lineare Regression legt eine Ausgleichsgerade  $y = mx + b$  zwischen die Punkte, die folgendermaßen zu bestimmen ist:

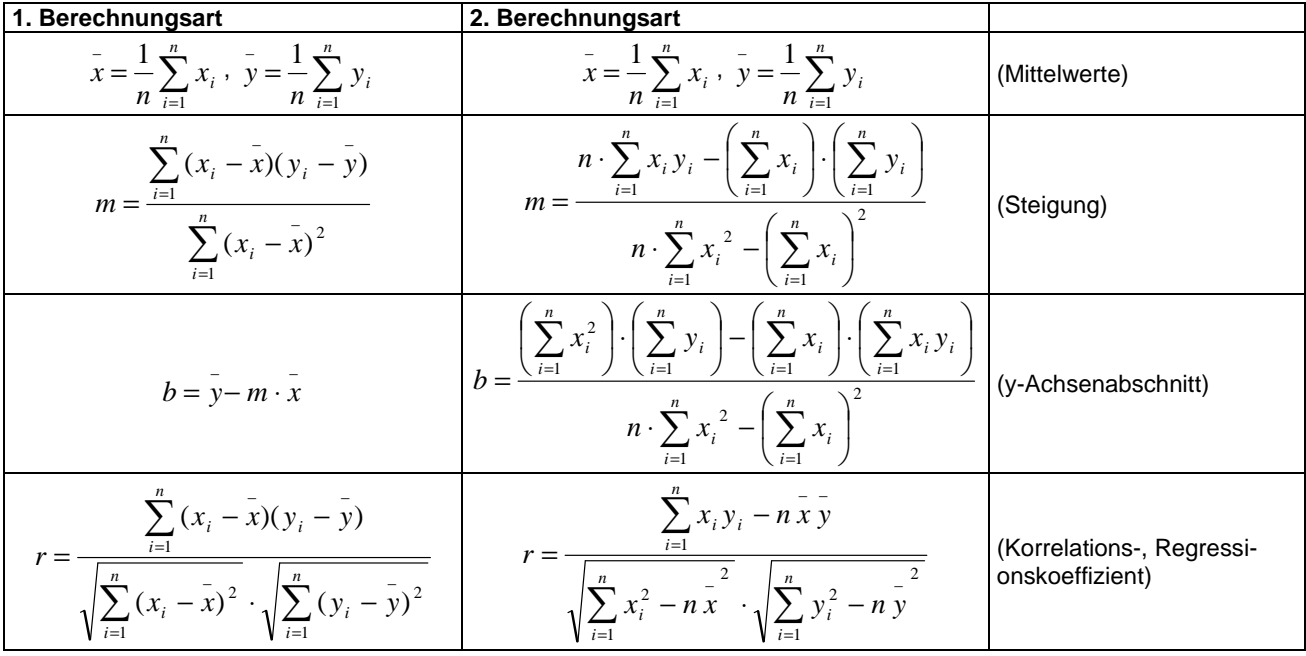

Der Regressionskoeffizient r mit -1 ≤ r ≤ 1 steht für die Güte der Näherung der Ausgleichsgeraden an die Punktewolke (gute Näherung bei |r| nahe 1).

Beispiel: Zu vorgegebenen Punkten wird wie folgt eine lineare Regression durchgeführt:

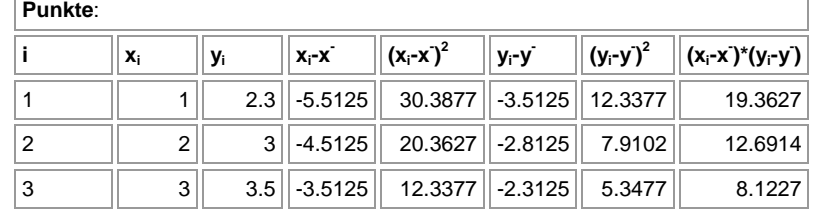

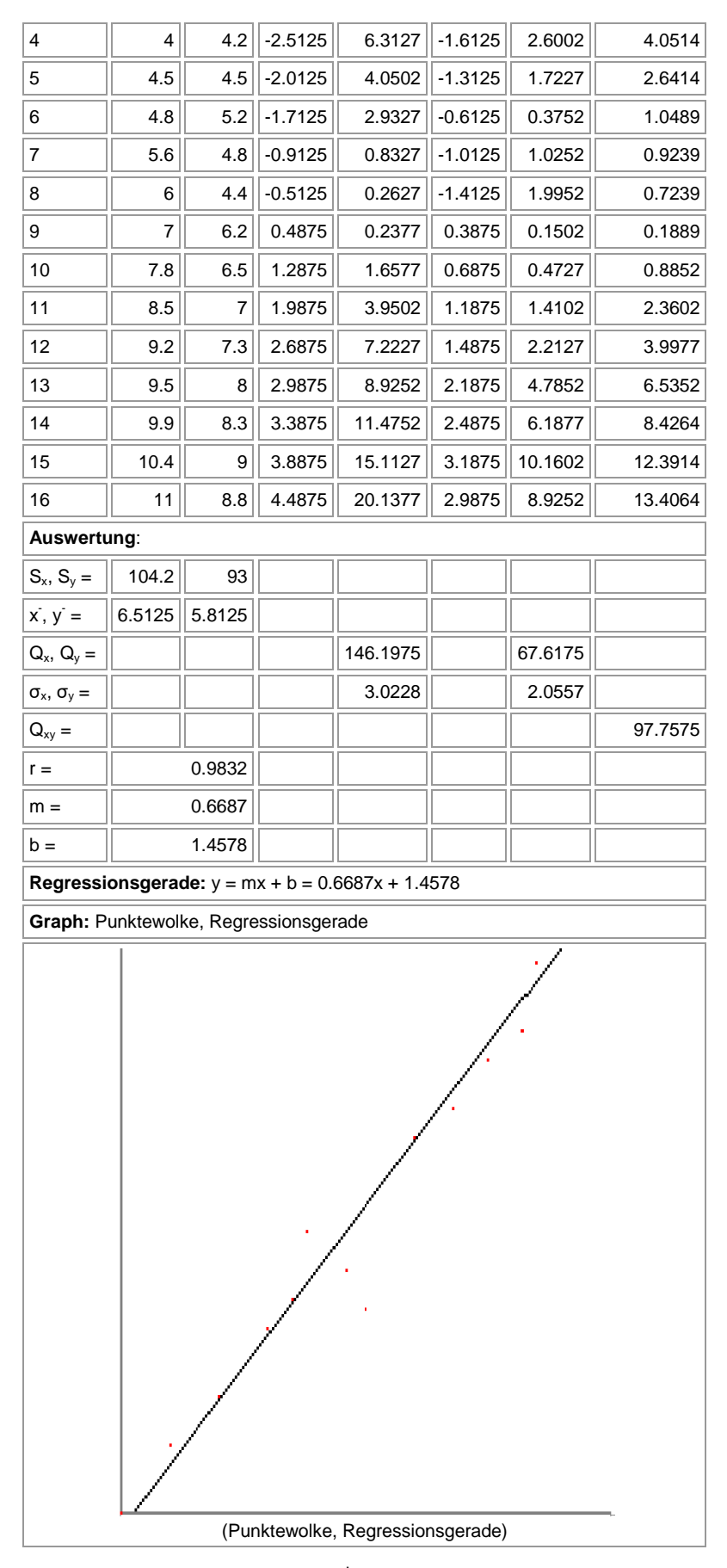

Die Ausgleichs- und <u>Potenzfunktion</u> y = ax<sup>k</sup> zur Punktewolke P<sub>i</sub>(x<sub>i</sub>|y<sub>i</sub>), i=1, ...n, kann vermöge der Transformation:

$$
\ln y = \ln a + k \cdot \ln x
$$

mit  $x^* = \ln(x)$ ,  $y^* = \ln(y)$ ,  $a^* = \ln(a)$  in eine lineare Regression  $y^* = kx^* + a^*$  mit Punktewolke  $P_i(ln(x_i)||n(y_i))$ , i=1, …n, umgewandelt werden. Nach Berechnung von a<sup>\*</sup> und k mit Hilfe der linearen Regression ergibt sich mit a =  $e^{a^*}$  die gesuchte Ausgleichsfunktion y =  $ax^k$ . Die Ausgleichs- und Exponentialfunktion  $y = ae^{kx}$  zur Punktewolke P $(x_i|y_i)$ , i=1, …n, kann vermöge der Transformation:

$$
\ln y = \ln a + kx
$$

mit y<sup>\*</sup> = ln(y), a<sup>\*</sup> = ln(a) in eine lineare Regression y<sup>\*</sup> = kx + a<sup>\*</sup> mit Punktewolke P<sub>i</sub>(x<sub>i</sub>|ln(y<sub>i</sub>)), i=1, …n, umgewandelt werden. Nach Berechnung von a\* und k mit Hilfe der linearen Regression ergibt sich mit a =  $e^{a^*}$  die gesuchte Ausgleichsfunktion y =  $ae^{kx}$ .

### Integration (Quadratur)

Nicht immer können bestimmte Integrale mittels einer Stammfunktion exakt gelöst werden, auch sind Stammfunktionen u.U. schwer zu ermitteln. In diesen Fällen empfiehlt sich die numerische Integration (Quadratur) mittels verschiedener Methoden wie Trapez-, Simpsonregel oder Monte-Carlo-Simulation.

Für die näherungsweise Berechnung eines bestimmten Integrals ist zuvorderst auf die Trapezregel und die verkettete Trapezregel zu verweisen. Ist f(x) eine auf einem Intervall [a; b] definierte Funktion, so soll diese im Rahmen der Trapezregel durch eine Gerade (als ganz rationale Funktion 1. Grades) angenähert werden. Die Gerade g(x) gehe dabei durch die Eckpunkte des Intervalls P(a|f(a)) und Q(b|f(b)), d.h. sie genügt der Geradengleichung

(Zweipunkteform):  $g(x) = \frac{f(b) - f(a)}{1} (x-a) + f(a)$  $(b)-f(a)$  $f(x) = \frac{f'(b) - f'(a)}{a} (x-a) + f(a)$  $b - a$  $f(b)-f(a)$  $g(x) = \frac{f(b) - f(a)}{f(x-a)}$   $(x-a) +$ − −  $=\frac{f(b)-f(a)}{f(x-a)+f(a)}$ . Es gilt in sehr grober Näherung: f(x)  $\approx$ 

g(x) und daher:

$$
\int_{a}^{b} f(x)dx \approx \int_{a}^{b} g(x)dx
$$

Nun ist:

$$
\int_{a}^{b} g(x)dx = \frac{f(a) + f(b)}{2} \cdot (b - a) = \frac{1}{2}(b - a) \cdot [f(a) + f(b)]
$$

auf Grund der Formel für Flächen von Trapezen:  $A_{Trapez} = \frac{a_T + c_T}{2} h_T$  $a_r + c$ *A* 2 +  $=\frac{a_T + c_T}{2} h_T$  mit:  $a_T = f(a)$ ,  $c_T = f(b)$ ,

 $h<sub>T</sub> = b-a$ . Man erhält damit die Formel für die näherungsweise Berechnung eines bestimmten Integrals mit der Trapezregel:

$$
\int_{a}^{b} f(x)dx \approx \frac{1}{2}(b-a)\cdot[f(a)+f(b)]
$$

Da nach der (einfachen) Trapezregel die Näherung für das Integral vom eigentlichen Wert sehr abweichen kann, benutzt man eine verkettete Trapezregel. Das Intervall [a; b] wird hierbei in n gleichbreite Teilintervalle eingeteilt und auf jedes dieser Teilintervalle die einfache Trapezregel angewandt. Jedem Teilintervall entspricht damit ein Trapez, die Aufsummierung der Trapezflächen ergibt dann eine (bessere) Näherung für das Integral (die Fläche zwischen Funktion und x-Achse, wenn man eine im Positiven verlaufende Funktion f(x) voraussetzt). Im Einzelnen haben wir: das Intervall [a; b], die Breite der n Teilintervalle

*n h* = <sup>*b*−a</sup>, die Anfangs- bzw. Endpunkte der Teilintervalle x<sub>0</sub> = a, x<sub>1</sub> = a + h, x<sub>2</sub> = a + 2h, …,  $x_n = b$ , die zugehörigen Funktionswerte  $y_0 = f(x_0) = f(a)$ ,  $y_1 = f(x_1)$ ,  $y_2 = f(x_2)$ , ...  $y_n = f(x_n)$ f(b), die Trapezflächen auf den Teilintervallen  $A_1 = \frac{y_0 + y_1}{2}h$ 2  $y_1 = \frac{y_0 + y_1}{2}$  $=\frac{y_0 + y_1}{2}h$ ,  $A_2 = \frac{y_1 + y_2}{2}h$ 2  $y_2 = \frac{y_1 + y_2}{2}$  $=\frac{y_1+y_2}{2}h, \dots,$ 

 $A_n = \frac{y_{n-1} + y_n}{2} h$  $=\frac{y_{n-1}+y_n}{2}h$ , die Summierung der Trapezflächen zu A = A<sub>1</sub> + A<sub>2</sub> + ... + A<sub>n</sub>. Bei der Summierung ist zu beachten, dass die Zwischenwerte  $y_1, \ldots, y_{n-1}$  doppelt, die Randwerte  $y_0$  $= f(a)$  und  $y_n = f(b)$  einfach vorkommen. Es gilt bzgl. der Gesamtsumme der Trapeze:

$$
A = \left(\frac{y_0}{2} + y_1 + y_2 + \dots + y_{n-1} + \frac{y_n}{2}\right)h = \frac{h}{2}(y_0 + 2y_1 + 2y_2 + \dots + 2y_{n-1} + y_n).
$$

Die verkettete Trapezregel lautet insgesamt:

$$
\int_{a}^{b} f(x)dx \approx \frac{1}{2n}(b-a)\cdot [f(a)+2f(a+h)+...+2f(a+(n-1)h)+f(b)]
$$

Wie die einfache, so ist auch die verkettete Trapezregel eine gemittelte Summe von gewissen Funktionswerten. Die Funktionswerte gehören dabei zu gleichmäßig über das Intervall verteilten x-Werten. Die n–1 Werte des Intervallinneren werden doppelt gewichtet, die zwei Werte an den Intervallrändern einfach, was in der Summe der Gewichtung  $2(n-1) + 2 = 2n$  ergibt.

Für die näherungsweise Berechnung eines bestimmten Integrals ist auch auf die Simpsonregel und die verkettete Simpsonregel zu verweisen, die auf der quadratischen Näherung einer Funktion f(x) beruhen. Es gilt:

$$
\int_{a}^{b} f(x)dx \approx \frac{1}{6}(b-a)\left[f(a)+4f\left(\frac{a+b}{2}\right)+f(b)\right]
$$

für die einfache,

$$
\int_{a}^{b} f(x)dx \approx
$$
\n
$$
\frac{1}{3}h \cdot [f(a) + 4[f(a+h) + f(a+3h) + ... + f(b-h)] + 2[f(a+2h) + f(a+4h)... + f(b-2h)] + f(b)]
$$
\n
$$
\int_{a}^{b} f(x)dx = 2h \cdot [f(a+h) + f(a+3h) + ... + f(b-h)] + 2[f(a+2h) + f(a+4h)... + f(b-2h)] + f(b)]
$$

für die verkettete Simpsonregel.

<u>Beispiel</u>: Das als Fläche zwischen x-Achse und Funktion f(x) =  $\frac{1}{-}$ +1 *x* zu identifizierende Integral

$$
\int_{1}^{e} \left(\frac{1}{x} + 1\right) dx \text{ errechnet sich exakt als:}
$$
\n
$$
\int_{1}^{e} \left(\frac{1}{x} + 1\right) dx = \left[\ln|x| + x\right]_{1}^{e} = \left(\ln e + e\right) - \left(\ln 1 + 1\right) = \left(1 + e\right) - 1 = e \approx 2,718281828 \dots
$$

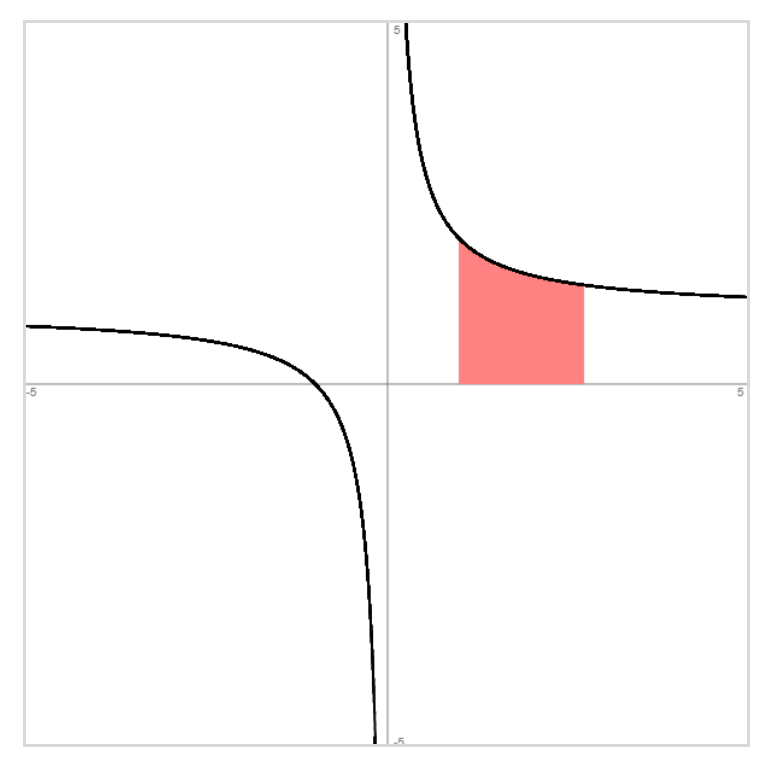

Die verkettete Simpsonregel liefert:

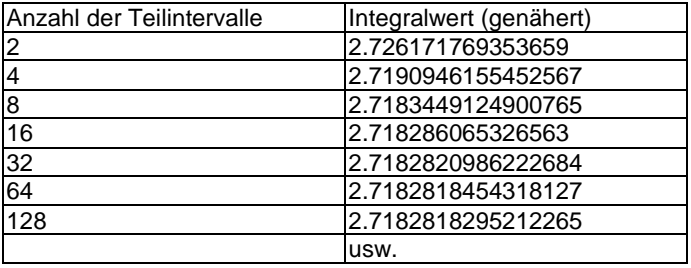

Trapez- und Simpsonregel sind die ersten beiden Fälle (n=1, n=2) der sog. Newton-Cotes-Quadraturregeln, die Integrale von Polynomen bis zum Grad n jeweils exakt berechnen können:

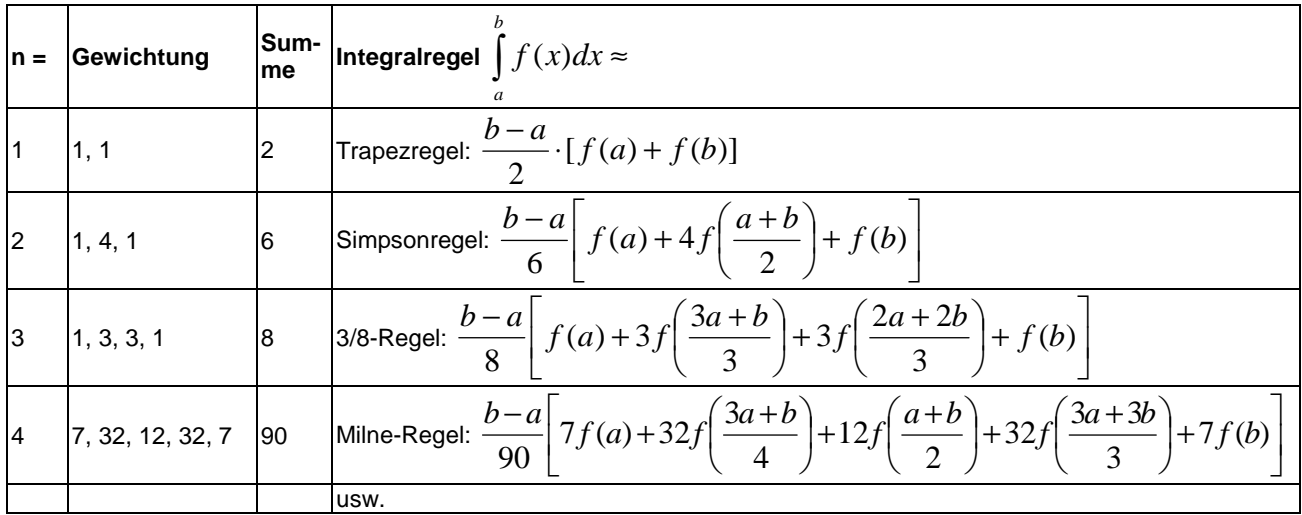

Ein numerisch-statistisches Verfahren ist die Monte-Carlo-Simulation, bei der aus gleichverteilten Zufallszahlen eine gewisse Anzahl von Punkten im Koordinatensystem gebildet wird. Die Punkte liegen dann innerhalb und außerhalb einer z.B. von x-Achse und (positiver) Funktion f(x) gebildeten Fläche. Das Verhältnis der Punkte innerhalb der Fläche zur Gesamtanzahl der Punkte ist ein Maß für den Flächeninhalt bzw. das dem Flächeninhalt

#### zugrundeliegenden Integrals.

Beispiel: Der Flächeninhalt des Viertels des Einheitskreises ist bekanntlich A = 4  $\frac{\pi}{4}$ . Mit der (Halb-) Kreisfunktion f(x) =  $\sqrt{1-x^2}$  kann die Fläche als Integral  $\int \sqrt{1-x^2}$ 1 0  $1 - x^2 dx$  beschrieben werden. Eine Näherung des Integrals und damit für 4  $\frac{\pi}{\pi}$  = 0,7853981634... ergibt sich aus dem Verhältnis von Fläche zwischen x-Achse und Funktion zum umgebenden Quadrat der Länge und Höhe 1.

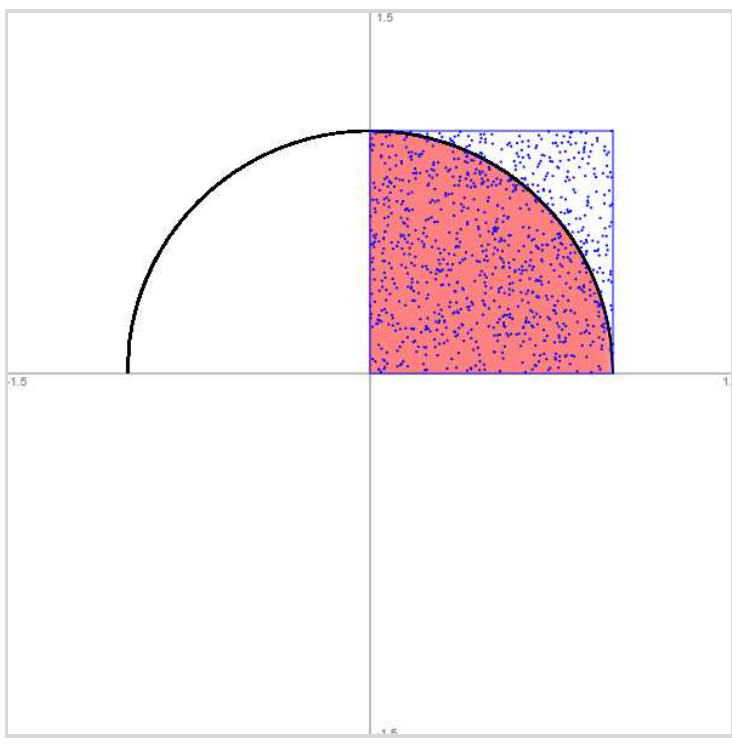

Es ergibt sich A =: 0,789 (1000 Zufallspunkte), 0,7878 (10000), 0,78559 (100000), 0,784563 (1000000) usw.

#### Lineare Gleichungssysteme

In der Numerik wird, was lineare Gleichungssysteme und deren Lösung anbetrifft, zwischen direkten und indirekten Verfahren unterschieden. Ein direktes Verfahren ist der Gauß-Algorithmus, der nach endlich vielen Schritten zu einer Lösung kommt:

Ein (allgemeines) lineares Gleichungssystem bestehe aus m Gleichungen (durchnummeriert von 1 bis m) und n Unbekannten und habe die Form:

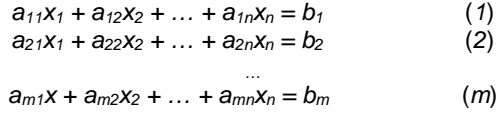

mit den reellen Variablen  $x_1, \ldots, x_n$ , den reellen Koeffizienten  $a_{11}, \ldots, a_{mn}$  und reellen Ergebnissen (rechten Seiten)  $b_1, \ldots, b_n$  $b_m$ . Sind alle Zahlen  $b_1, \ldots b_m = 0$ , so heißt das lineare Gleichungssystem homogen, ansonsten inhomogen. Ein Gleichungssystem mit mehr Variablen als Gleichungen (n > m) heißt unterbestimmt, eins mit mehr Gleichungen als Variablen (n < m) überbestimmt. In abgekürzter tabellarischer Darstellung (Matrixdarstellung) lautet das lineare Gleichungssystem in der Form der durch die rechte Seite erweiterten Koeffizientenmatrix:

$$
\begin{pmatrix} a_{11} & a_{12} & \dots & a_{1n} & b_1 \\ a_{21} & a_{22} & \dots & a_{2n} & b_2 \\ \dots & \dots & \dots & \dots & \dots \\ a_{mn} & a_{m2} & \dots & a_{mn} & b_m \end{pmatrix}
$$

Allgemein gilt nun für das Lösen von linearen Gleichungssystemen die folgende Vorgehensweise gemäß dem sog. Gauß-Algorithmus:

Zur Lösung komplexer linearer Gleichungssysteme verwendet man den Gauß-Algorithmus, d.h. folgende Vorgehensweise: 1) Das lineare Gleichungssystem aus Gleichungen und Unbekannten wird in Matrixdarstellung umgeschrieben; eine Gleichung entspricht eine Zeile, einer Unbekannten einer Spalte in der Matrix, die rechte (Zahlen-) Seite des Gleichungssystems bildet die letzte Spalte der Matrix; die Anzahl der Gleichungen und Unbekannten kann auch verschieden sein. 2) Beim Gauß-Algorithmus werden, beginnend vom Anfangstableau, Nullen unter der Hauptdiagonalen wie folgt erzeugt: 1. Schritt: Erzeugen von Nullen in der 1. Spalte, beginnend mit der Gleichung in Zeile 2; ist a das erste Element in Zeile 1 und b das erste Element in Zeile 2, so werden alle Matrixelemente in Zeile 2 mit a multipliziert, alle Matrixelemente in Zeile 1 mit b multipliziert und Produkt minus Produkt als neue Matrixelemente der Zeile 2 gebildet (Vorgehensweise (\*), auch unter Beachtung des kleinsten gemeinsamen Vielfachen der Zahlen a und b). Ist a das erste Element in Zeile 1 und b das erste Element in Zeile 3, so gilt die analoge Vorgehensweise (\*) usw., bis die letzte Matrixzeile erreicht ist. / 2. Schritt: Erzeugen von Nullen in der 2. Spalte, beginnend mit der Gleichung in Zeile 3; ist a das zweite Element in Zeile 2 und b das zweite Element in Zeile 3, so gilt die analoge Vorgehensweise (\*), und dies weiter für Zeile 4 usw., bis die letzte Matrixzeile erreicht ist. / 3. Schritt usw., bis die letzte Matrixspalte erreicht ist. Es entsteht dadurch das Endtableau des Algorithmus, das auf die Art der Lösungen und die Lösungen des linearen Gleichungssystems hinweist gemäß den folgenden Fällen:

Fall I – eindeutige Lösung: 3/I) Ist im Endtableau des Gauß-Algorithmus die Dreiecksgestalt (Stufenform) gegeben, so gilt für die Variable xn der letzten Spalte mit dem dazugehörenden Matrixelement a≠0 und dem Element b der rechten Seite:  $ax_n = b$   $\Leftrightarrow$   $x_{n} = b/a$ . / Für die Variable  $x_{n-1}$  der vorletzten Spalte mit dem dazugehörenden Matrixelement c≠0, dem Matrixelement d und dem Element e der rechten Seite gilt:  $cx_{n-1}+dx_n = e \Leftrightarrow cx_{n-1} = e - db/a \Leftrightarrow x_{n-1} = e/c - db/(ac) / usw$ . bis die Variable der ersten Matrixspalte errechnet ist. 4/I) Die Lösungsmenge besteht in diesem Fall – wegen der Eindeutigkeit der Lösung – aus einem Zahlentupel, also: **L** = {(l|m|…|t)} mit reellen Zahlen l, m, … t.

Fall II – keine Lösung: 3/II) Das Endtableau enthält im Bereich der linken Seite (meist in der letzten Zeile) eine Nullzeile, während die damit korrespondierende rechte Seite ein Element f≠0 ist. 4/II) Wir erhalten also die Gleichung: 0 = f ≠0 und damit einen Widerspruch. Das lineare Gleichungssystem besitzt keine Lösung.

Fall III – mehrdeutige Lösung: 3/III) Das Endtableau enthält in einer gewissen Zeile k (1≤k≤n) (meist in der letzten Zeile) im Bereich der linken Seite eine Nullzeile, während die damit korrespondierende rechte Seite ebenfalls ein Element = 0 enthält. 4/III) Wir erhalten eine mehrdeutige Lösung, indem wir die Variable x<sub>k</sub>, deren Diagonalelement = 0 ist, gleich einem reellen Parameter r setzen. Die Lösungsmenge ist dann vom Typ **L** = {(l(r)|m(r)|…|t(r))| rε**R**} mit linearen, von r abhängigen Funktionen  $I(r) = I_1r + I_2$ , m(r) = m<sub>1</sub>r + m<sub>2</sub>, ..., t(r) = t<sub>1</sub>r + t<sub>2</sub>. Bei mehreren Nullzeilen des Endtableaus sind auch entsprechend viele Variablen gleich Parametern r, s, … zu setzen, die Komponenten der Lösungsmenge sind Linearkombinationen der Parameter r, s, …

Der Gauß-Algorithmus führt bei quadratischer Koeffizientenmatrix auf eine sog. LR-Zerlegung dieser Matrix; daneben gibt es noch eine QR-Zerlegung u.a.

Beispiel: Gegeben und gelöst wird das folgende lineare Gleichungssystem:

Lineares Gleichungssystem:

```
+ 4x_1 - 1x_2 + 2x_3 = 12
- 1x_1 + 5x_2 - 2x_3 = 5+ 2x_1 - 2x_2 + 6x_3 = 8
Anfangstableau: 
x_1 x_2 x_3 | R.S.
4 -1 2 | 12
-1 5 -2 | 52 - 2 6 | 8
1. Schritt: 4*(2) + 1*(1)/2*(3) - 1*(1)/4 -1 2 | 12
0 19 -6 | 32
0 -3 10 | 4
2. Schritt: 19*(3) + 3*(2)4 -1 2 | 12
0 19 -6 | 32
0 0 172 | 172
```
Dreiecksgestalt des linearen Gleichungssystems:

+  $4x_1$  -  $1x_2$  +  $2x_3$  = 12 +  $19x_2 - 6x_3 = 32$  $+ 172x_3 = 172$ Lösungen des linearen Gleichungssystems:  $x_3 = 1$  $x_2 = 2$  $x_1 = 3$ -> eindeutige Lösung des linearen Gleichungssystems.

Als indirektes, iteratives Verfahren ist zu nennen das lineare Jacobi-Verfahren. Für ein lineares Gleichungssystem in Matrixdarstellung

$$
A x = b
$$
  
mit:  $A = \begin{pmatrix} a_{11} & a_{12} & \cdots & a_{1n} \\ a_{21} & a_{22} & \cdots & a_{2n} \\ \vdots & \vdots & \ddots & \vdots \\ a_{nn} & a_{n2} & \cdots & a_{nn} \end{pmatrix} \begin{pmatrix} x_1 \\ x_2 \\ \vdots \\ x_n \end{pmatrix} \begin{pmatrix} b_1 \\ b_2 \\ \vdots \\ b_n \end{pmatrix}$ 

bei A quadratische Koeffizientenmatrix, >− *x* als Lösungsvektor und >− *b* als Vektor der rechten Seite gibt es in eindeutiger Weise eine Lösung, wenn die inverse Koeffizientenmatrix A<sup>-1</sup> existiert:

$$
x = A^{-1} \stackrel{\rightarrow}{b}.
$$

Ist die Matrix A zusätzlich stark diagonaldominant, d.h. ist in jeder Matrixzeile der Absolutbetrag des Diagonalelements aii größer als die Summe der Beträge der anderen Zeilenelemente, i=1, ... n, so kann die Lösung auch mit einem Iterationsverfahren, dem Jacobi-Verfahren, ermittelt werden. Die Diagonalmatrix D und ihre Inverse D-1 mit:

$$
D = \begin{pmatrix} a_{11} & 0 & \dots & 0 \\ 0 & a_{22} & \dots & 0 \\ \dots & & & & \\ 0 & 0 & \dots & a_{nn} \end{pmatrix}, D^{-1} = \begin{pmatrix} \frac{1}{2} & 0 & \dots & 0 \\ 0 & \frac{1}{2} & \dots & 0 \\ \dots & & & & \\ 0 & 0 & \dots & \frac{1}{2} \\ 0 & 0 & \dots & \frac{1}{2} \\ 0 & 0 & \dots & \frac{1}{2} \\ 0 & 0 & \dots & \frac{1}{2} \\ 0 & 0 & \dots & \frac{1}{2} \\ 0 & 0 & \dots & \frac{1}{2} \\ 0 & 0 & \dots & \frac{1}{2} \\ 0 & 0 & 0 & \dots & \frac{1}{2} \\ 0 & 0 & 0 & \dots & \frac{1}{2} \\ 0 & 0 & 0 & \dots & \frac{1}{2} \\ 0 & 0 & 0 & \dots & \frac{1}{2} \\ 0 & 0 & 0 & \dots & \frac{1}{2} \\ 0 & 0 & 0 & 0 & \dots & \frac{1}{2} \\ 0 & 0 & 0 & 0 & \dots & \frac{1}{2} \\ 0 & 0 & 0 & 0 & 0 & \frac{1}{2} \\ 0 & 0 & 0 & 0 & 0 & \frac{1}{2} \\ 0 & 0 & 0 & 0 & 0 & \frac{1}{2} \\ 0 & 0 & 0 & 0 & 0 & 0 \\ 0 & 0 & 0 & 0 & 0 & 0 \\ 0 &
$$

führt auf:

$$
A x = \overrightarrow{b} \Leftrightarrow -A x = -\overrightarrow{b} \Leftrightarrow D x - A x = D x - \overrightarrow{b} \Leftrightarrow (D-A) x = D x - \overrightarrow{b} \Leftrightarrow
$$
  

$$
D^{-1} (D-A) x = D^{-1} D x - D^{-1} \overrightarrow{b} \Leftrightarrow D^{-1} (D-A) x = x - D^{-1} \overrightarrow{b} \Leftrightarrow D^{-1} (D-A) x + D^{-1} \overrightarrow{b} = x,
$$

wenn >− *x* Lösungsvektor des linearen Gleichungssystem ist. Die Gleichung

$$
x = D^{-1}(D-A) x + D^{-1} b
$$

gibt Anlass die Iteration zur Bestimmung des Lösungsvektors vermöge der Iterationsmatrix  $D^{-1}(D-A)$  als:

$$
x_n^{\to} = D^{-1}(D-A)x_{n-1}^{\to} + D^{-1} \stackrel{\to}{b}
$$

mit Anfangsvektor  $\overline{x_0}$  $x_{\rm o}$  (etwa als Nullvektor) durchzuführen. Unter den gegebenen Bedingungen der Koeffizientenmatrix A konvergiert das Jacobi-Verfahren, Grenzvektor ist der Lösungsvektor des linearen Gleichungssystems.

Beispiel: Das lineare Gleichungssystem

+  $4x_1$  -  $1x_2$  +  $2x_3$  = 12  $-1x_1 + 5x_2 - 2x_3 = 5$ +  $2x_1 - 2x_2 + 6x_3 = 8$ 

führt mit dem Anfangsvektor als Nullvektor auf das nachstehende Jacobi-Verfahren: Lineares Gleichungssystem: Koeffizientenmatrix des linearen Gleichungssystems:

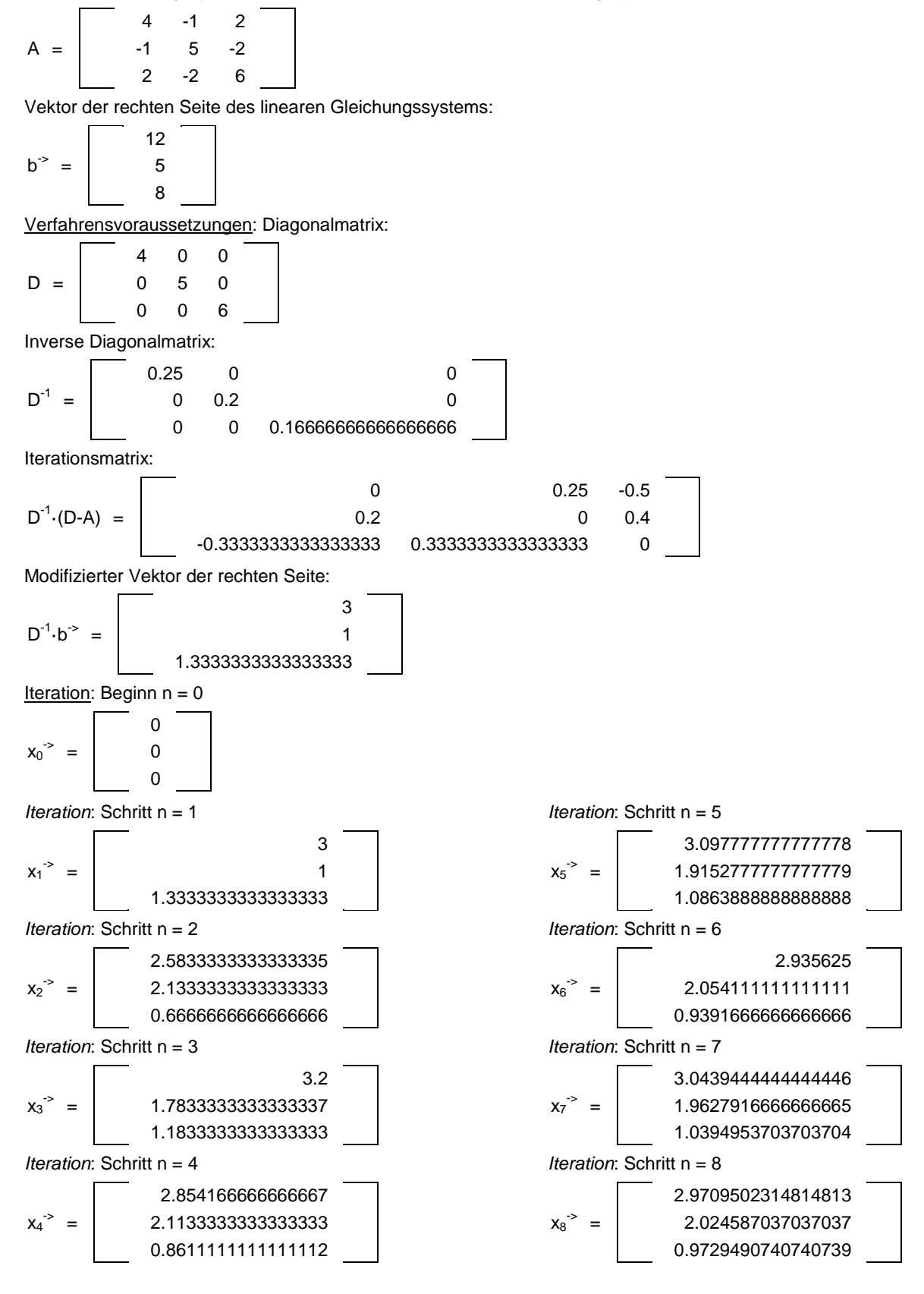

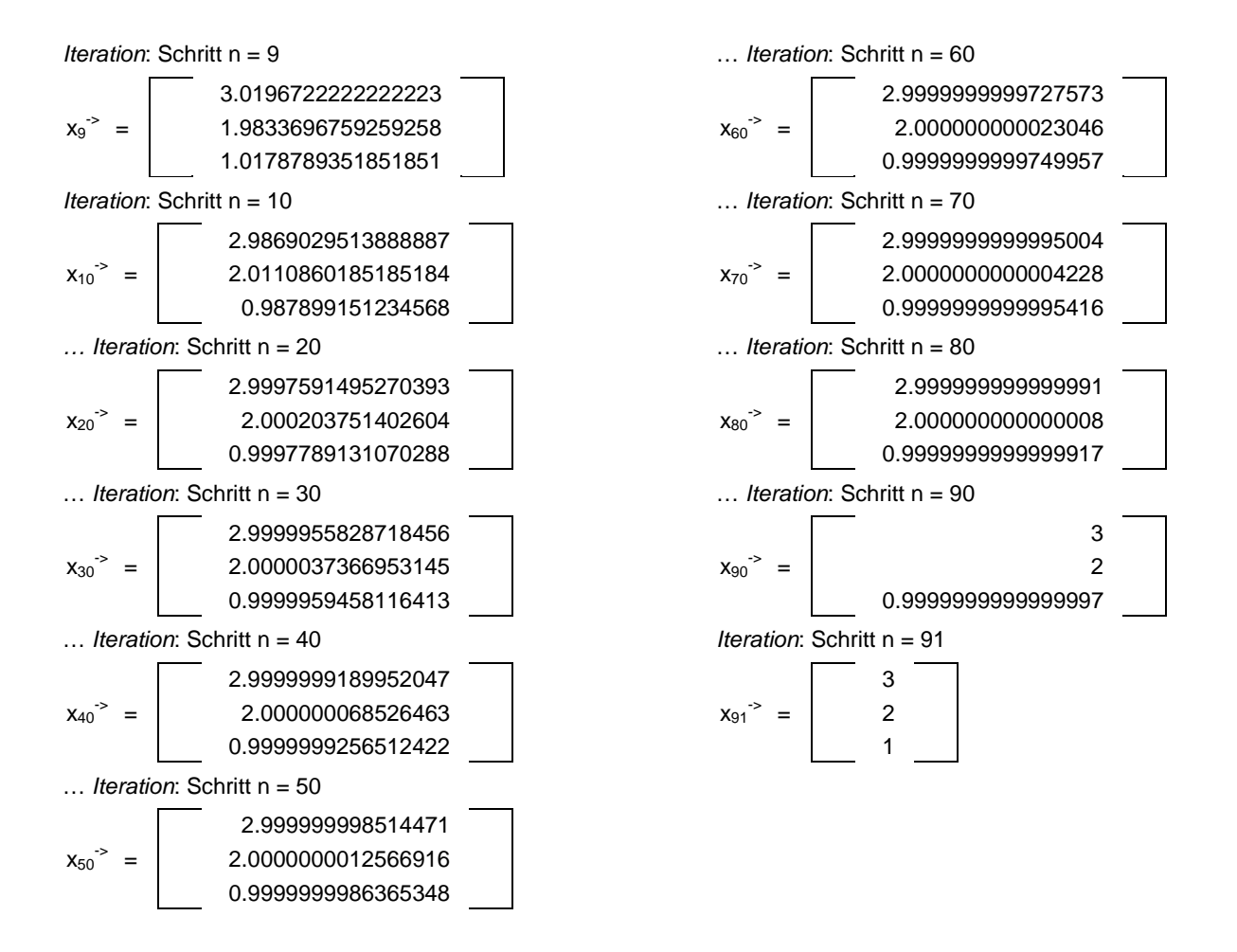

Modifikationen beim Gesamtschrittverfahren des Jacobi-Algorithmus führen zum Gauß-Seidel-Verfahren als Einzelschrittverfahren, außerdem ergibt sich durch Einführen eines Relaxationsparameters (Gewichtung eines Korrekturvektors) das SOR-Verfahren zur iterativen Lösung eines linearen Gleichungssystems.

### Simplexverfahren

Ein Problem der linearen Optimierung hinsichtlich reeller Variablen  $x_1, x_2, \ldots$  besteht aus einem System von linearen Ungleichungen mit den Unbekannten  $x_1, x_2, \ldots$  (Nebenbedingungen, Restriktionen) und einer zu minimierenden oder zu maximierenden linearen Zielfunktion  $z = z(x_1, x_2, ...)$ . Die Bedingungen spannen dann ein mehrdimensionales Vieleck (Simplex), den zulässigen Bereich, auf, z.B. im 2-Dimensionalen ein konvexes Vieleck mit den für die Lösung des Optimierungsproblems wichtigen Eckpunkten. Das Verfahren, das Probleme der linearen Optimierung löst, ist das Simplexverfahren als modifizierter Gauß-Algorithmus in unterbestimmten Gleichungssystemen.

Beispiel: Gegeben ist das folgende dreidimensionale lineare Optimierungsproblem mit: 3 Variablen, 3 Restriktion(en), Nichtnegativitätsbedingungen, Zielfunktion:

Nichtnegativität:  $x_1$ ,  $x_2$ ,  $x_3 \geq 0$ 1. Restriktion:  $+1x_1$   $\leq 50$ 2. Restriktion:  $+1x_2 \leq 80$ 3. Restriktion:  $+1x_3 \leq 40$ Zielfunktion:  $+3x_1 + 2x_2 + 1x_3 = z$  -> Maximum

```
Das Simplexverfahren führt auf den folgenden Lösungsalgorithmus: 
Anfangstableau: 3 Schlupfvariable(n), * = Basisvariable 
              x_1 x_2 x_3 * u_1 * u_2 * u_3 | b z
1. Restriktion: 1 0 0 1 0 0 | 50 0
2. Restriktion: 0 1 0 0 1 0 | 80 0
3. Restriktion: 0 0 1 0 0 1 | 40 0
Zielfunktion: 3 2 1 0 0 0 | 0 1
Ecke: x_1 = 0, x_2 = 0, x_3 = 0, u_1 = 50, u_2 = 80, u_3 = 40, z = 01. Schritt: Pivotzeile = 1, Pivotspalte = 1: 1*(Z) - 3*(1)*x_1 x_2 x_3 u_1 * u_2 * u_3 | b z
1. Restriktion: 1 0 0 1 0 0 | 50 0
2. Restriktion: 0 1 0 0 1 0 | 80 0
3. Restriktion: 0 0 1 0 0 1 | 40 0
Zielfunktion: 0 2 1 -3 0 0 | -150 1
Ecke: x_1 = 50, x_2 = 0, x_3 = 0, u_1 = 0, u_2 = 80, u_3 = 40, z = 1502. Schritt: Pivotzeile = 2, Pivotspalte = 2: 1*(Z) - 2*(2) /
              *X_1 *X_2 X_3 U_1 U_2 *U_3 | b z
1. Restriktion: 1 0 0 1 0 0 | 50 0
2. Restriktion: 0 1 0 0 1 0 | 80 0
3. Restriktion: 0 0 1 0 0 1 | 40 0
Zielfunktion: 0 0 1 -3 -2 0 | -310 1
Ecke: x_1 = 50, x_2 = 80, x_3 = 0, u_1 = 0, u_2 = 0, u_3 = 40, z = 3103. Schritt: Pivotzeile = 3, Pivotspalte = 3: 1*(Z) - 1*(3) / 1*x_1 *x_2 *x_3 u<sub>1</sub> u<sub>2</sub> u<sub>3</sub> | b z
1. Restriktion: 1 0 0 1 0 0 | 50 0
2. Restriktion: 0 1 0 0 1 0 | 80 0
3. Restriktion: 0 0 1 0 0 1 | 40 0
Zielfunktion: 0 0 0 -3 -2 -1 | -350 1
Ecke: x_1 = 50, x_2 = 80, x_3 = 40, u_1 = 0, u_2 = 0, u_3 = 0, z = 350Optimale Ecke: x_1 = 50, x_2 = 80, x_3 = 40, u_1 = 0, u_2 = 0, u_3 = 0, z = 350
```
Literaturhinweise: ENGELN-MÜLLGES, G., REUTTER, F., Formelsammlung zur Numerischen Mathematik mit Turbo-Pascal-Programmen, Mannheim-Wien-Zürich <sup>2</sup>1987; MEISTER, A., SONAR, T., Numerik. Eine lebendige und gut verständliche Einführung mit vielen Beispielen (= Springer Spektrum), Berlin 2019; MENNICKEN, R., WAGENFÜHRER, E., Numerische Mathematik, 2 Bde. (= vs 28, 34), Reinbek 1977; STOER, J., BULIRSCH, R., Einführung in die Numerische Mathematik, 2 Bde. (= HT 105, 114), Berlin-Heidelberg-New York <sup>2</sup>1976, 1973

Michael Buhlmann, www.michael-buhlmann.de 07.2020